The local disk cache is where calculation results are stored on the client computer. The recommended storage size for this cache is 25GB.

# decimal eRT Settings

The following settings are present within the decimal eRT settings UI accessed within the View  $\rightarrow$  Settings menu:

Fig. 1: Settings

## App Settings

- Landing Page
  - Allows the user to specify whether or not to view the application landing page when decimal eRT is opened.
- Inactivity Timeout
  - Specifies the time out period (in minutes) to automatically log the user out of the application. Timeout is based on mouse/keyboard interaction within the user interface. Note: This inactivity timeout is different than the user session token received from the decimal Launcher.
- Default DICOM Directory
  - Sets the default DICOM import directory. This directory will be used each time a DICOM import is attempted.
- UI Theme
  - Set the visual theme of the application (Note: the 'blue' theme is the currently supported theme; a 'dark' theme is available, but is a deprecated theme and not routinely updated at this time).

#### Local Disk Cache

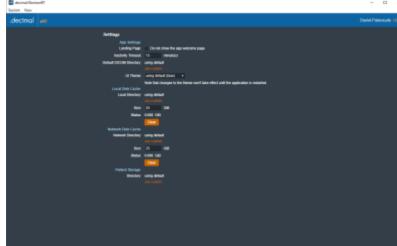

Users can choose to manually clear the disk cache or let it clear oldest data as the cache fills. Refer to Data Management Storage and Caching for more information.

#### **Network Disk Cache**

The network disk cache is where calculation results are stored on a network drive where all users can access. If calculation data is not found on the local client cache, the network cache will be checked for the calculation results. The recommended storage size for this cache is 25GB.

Users can choose to manually clear the this cache or let it clear oldest data as the cache fills. Refer to Data Management Storage and Caching for more information.

### **Patient Storage**

The directory for the decimal eRT patient database and file store. The default location is a folder above the application directory installed via the decimal Launcher on the local workstation. Setting this to a shared network resource allows multiple users to share a common patient database.

Refer to Data Management Storage and Caching for more information.

From: http://apps.dotdecimal.com/ - **decimal App Documentation** 

Permanent link: http://apps.dotdecimal.com/doku.php?id=electronrt:userguide:tutorials:app\_settings

Last update: 2021/07/29 18:28

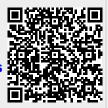